## **F02WQFP**

# **NAG Parallel Library Routine Document**

**Note:** before using this routine, please read the Users' Note for your implementation to check for implementation-dependent details. You are advised to enclose any calls to NAG Parallel Library routines between calls to Z01AAFP and Z01ABFP.

# **1 Description**

F02WQFP computes the Singular Value Decomposition (SVD) of a real matrix whose columns are distributed on a two-dimensional Library Grid.

The SVD of an m by n real rectangular matrix A (where  $m \ge n$ ) is defined as

$$
A = \left[ U | \tilde{U} \right] \left[ \frac{\Sigma}{0} \right] V^T = U \Sigma V^T
$$

where U is an  $m \times n$  matrix of left singular vectors,  $\tilde{U}$  is an  $m \times (m-n)$  matrix, V is an  $n \times n$  orthogonal matrix of right singular vectors, and  $\Sigma$  is an  $n \times n$  diagonal matrix of singular values. The singular values  $\sigma_1, \sigma_2, \ldots, \sigma_n$  are non-negative and in non-increasing order of magnitude. The matrix  $[U|\tilde{U}]$  is orthogonal.

For the case,  $m < n$  the SVD may be defined in the form

$$
A = U [\Sigma | 0] [V | \tilde{V}]^{T} = U \Sigma V^{T}
$$

where U is an  $m \times m$  orthogonal matrix, V is an  $n \times m$  matrix of right singular vectors,  $\tilde{V}$  is an  $n \times (n-m)$ matrix, and  $\Sigma$  is an  $m \times m$  diagonal matrix of singular values. The matrix  $[V|\tilde{V}]$  is orthogonal.

In general, matrices  $\tilde{V}$  and  $\tilde{U}$  are not unique. For convenience in the description of the routine, the definition of singular values is extended when  $m < n$  by defining  $\sigma_{m+1} = \cdots = \sigma_n = 0$ . In that case, the columns of  $V$  may be considered as right singular vectors corresponding to zero singular values.

F02WQFP computes only the left singular vectors  $U$  which correspond to non-zero singular values. Optionally all right singular vectors V (including  $\tilde{V}$  if  $m < n$ ) are computed.

## **2 Specification**

```
SUBROUTINE F02WQFP(ICNTXT, M, N, A, LDA, VWANT, NX, NR, IFAIL)
DOUBLE PRECISION A(0:LDA-1,0:∗)
INTEGER ICNTXT, M, N, LDA, NX, NR, IFAIL
LOGICAL VWANT
```
### **3 U sage**

### **3.1 Definitions**

The following definitions are used in describing the data distribution within this document:

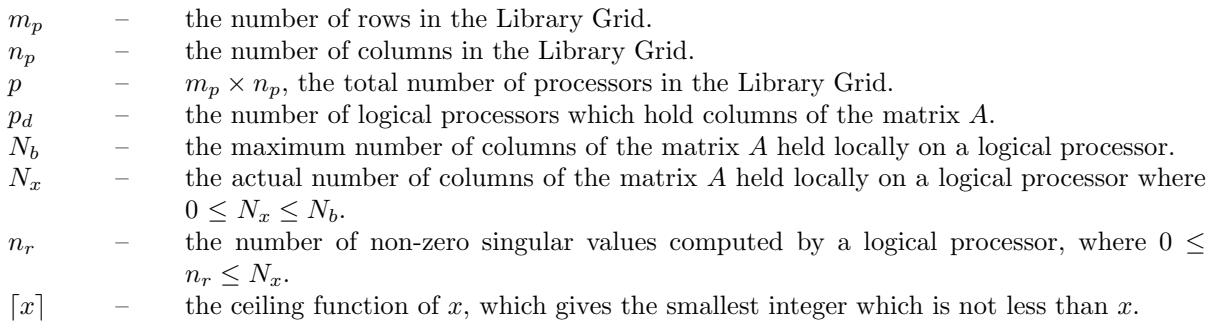

### **3.2 Global and Local Arguments**

The following global **input** arguments must have the same value on entry to the routine on each processor and the global **output** arguments will have the same value on exit from the routine on each processor:

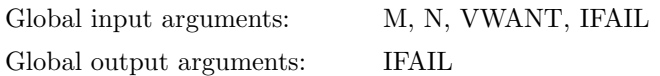

The remaining arguments are local.

### **3.3 Distribution Strategy**

Columns of the matrix A are allocated to logical processors on the Library Grid row by row (i.e., in row major ordering of the grid) starting from the  ${0,0}$  logical processor. Each logical processor that contains columns of the matrix contains  $N_b = \lfloor n/p \rfloor$  columns, except the last processor that actually contains data, for which the number of columns held may be less than  $N_b$ . This processor will contain mod $(n, N_b)$ columns if  $mod(n, N_b) \neq 0$ , and will contain  $N_b$  columns otherwise. Some logical processors may not contain any columns of the matrix if n is not large relative to p, but if  $n > (p-1)^2$  then all processors will certainly contain columns of the matrix.

The number of logical processors that contain columns of the matrix is given by  $p_d = \lfloor n/N_b \rfloor$ .

The following example illustrates a case where the last processor with data is not the last processor of the grid. Furthermore the number of columns on the last processor with data is not equal to the number of columns on other processors.

If  $m_p = 2$ ,  $n_p = 4$  then  $p = m_p \times n_p = 8$ . If  $n = 41$  then  $N_b = \lceil n/p \rceil = \lceil 5.125 \rceil = 6$ ,  $\text{mod}(n, N_b) = 5 \neq 0$ 0 and  $p_d = \lfloor n/N_b \rfloor = \lfloor 6.833 \rfloor = 7$ .

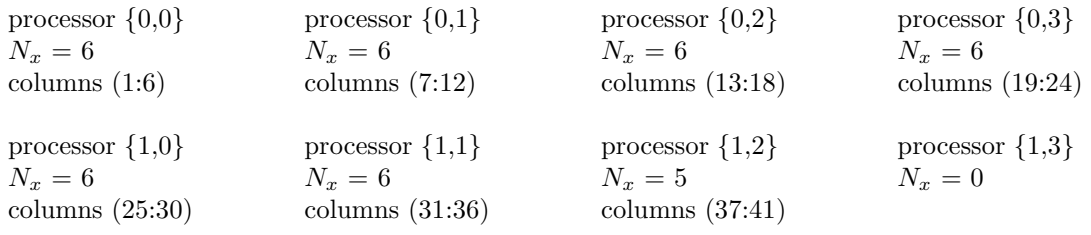

If the data is distributed incorrectly, the routine may fail to produce correct results or will exit with an error flag.

## **3.4 Related Routines**

The Library provides support routines for the generation, scattering/gathering and input/output of matrices whose columns are distributed on the Library Grid. The following routines may be used in conjunction with F02WQFP:

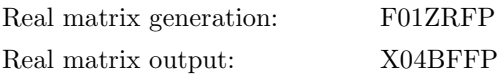

## **4 Arguments**

**1:** ICNTXT — INTEGER Local Input

On entry: the Library context, usually returned by a call to the Library Grid initialisation routine Z01AAFP.

**Note:** the value of ICNTXT **must not** be changed.

$$
2\mathrm{:}\quad\mathrm{M}-\mathrm{INTER}
$$

On entry: m, the number of rows of A.

Constraint:  $M \geq 0$ .

Global Input

#### **3:** N — INTEGER Global Input

On entry: n, the number of columns of A.

Constraint:  $N > 0$ .

**4:** A(0:LDA−1,0:∗) — DOUBLE PRECISION array Local Input/Local Output

**Note:** the size of the second dimension of the array A must be at least  $N_x + 1$  where  $N_x$  is the number of columns of A held locally by the logical processor. The array A is not referenced if  $N_x = 0.$ 

On entry:  $A(1:m,1:N_x)$  must contain columns of the matrix A, as defined by the distribution strategy (see Section 3.3).

On exit:  $A(0,1:N_x)$  contains  $N_x$  singular values of the matrix A stored on this logical processor. They are ordered locally and globally (in the row major ordering of the processors) in non-increasing order of magnitude.

 $A(1:m,1:n_r)$  contains the left singular vectors corresponding to non-zero singular values. A left singular vector is not computed if the corresponding singular value and the corresponding elements of A are set to zero.

If VWANT = .TRUE., then  $A(m+1 : m+n, 1 : N_x)$  contains the right singular vectors corresponding to the singular values held on this logical processor.

The remainder of the array is used as workspace and contains no useful information.

### **5:** LDA — INTEGER Local Input

On entry: the size of the first dimension of the array A as declared in the (sub)program from which F02WQFP is called.

Constraint: LDA  $\geq M + N + 2$  if VWANT = .TRUE.; otherwise LDA  $\geq M + 2$ .

#### **6:** VWANT — LOGICAL Global Input

On entry: VWANT must be set to .TRUE. if right singular vectors are required.

**7:** NX — INTEGER Local Output

On exit:  $N_x$ , the actual number of columns of the matrix A held on the logical processor.

#### **8:** NR — INTEGER Local Output

On exit:  $n_r$ , the number of non-zero singular values held on the logical processor.

#### **9:** IFAIL — INTEGER Global Input/Global Output

The NAG Parallel Library provides a mechanism, via the routine Z02EAFP, to reduce the amount of parameter validation performed by this routine. For a full description refer to the Z02 Chapter Introduction.

On entry: IFAIL must be set to  $0, -1$  or 1. For users not familiar with this argument (described in the Essential Introduction) the recommended values are:

IFAIL  $= 0$ , if multigridding is **not** employed; IFAIL  $= -1$ , if multigridding is employed.

On exit: IFAIL = 0 (or -9999 if reduced error checking is enabled) unless the routine detects an error (see Section 5).

## **5 Errors and Warnings**

If on entry IFAIL = 0 or  $-1$ , explanatory error messages are output from the root processor (or processor {0,0} when the root processor is not available) on the current error message unit (as defined by X04AAF).

### **5.1 Full Error Checking Mode Only**

#### $IFAIL = -2000$

The routine has been called with an invalid value of ICNTXT on one or more processors.

#### $IFAIL = -1000$

The logical processor grid and library mechanism (Library Grid) have not been correctly defined, see Z01AAFP.

 $IFAIL = -i$ 

On entry, the ith argument was invalid. This error occured either because a global argument did not have the same value on all logical processors, or because its value on one or more processors was incorrect. An explanatory message distinguishes between these two cases.

### **5.2 Any Error Checking Mode**

 $IFAIL = 1$ 

The Jacobi algorithm has not converged.

## **6 Further Comments**

### **6.1 Algorithmic Detail**

The algorithm is based on a one-sided Jacobi method, see Hestenes [1].

### **6.2 Parallelism Detail**

The algorithm uses a linear array of logical processors. This linear array is mapped to the Library Grid based on the row major ordering beginning from the {0,0} logical processor on the two-dimensional array. Most of the communication is between neighbours on the linear array of processors.

### **6.3 Accuracy**

The computed factors  $U, \Sigma$  and V satisfy the relation

$$
U\Sigma V^T = A + E,
$$

where

$$
||E|| \leq c\epsilon ||A||,
$$

 $\epsilon$  being the *machine precision*, c is a modest function of m and n and  $\|\cdot\|$  denotes the 2-norm.

## **7 References**

**[1]** Hestenes M R (1958) Inversion of matrices by biorthogonalization and related results J. SIAM **6** 51–90

### **8 Example**

To find the singular value decomposition of the 4 by 7 matrix A given by

$$
A = \left(\begin{array}{rrr} 1.0 & 1.0 & 1.0 & 1.0 & 1.0 & 1.0 & 1.0 \\ 0.0 & 1.0 & 1.0 & 1.0 & 1.0 & 1.0 & 1.0 \\ 0.0 & 0.0 & 1.0 & 1.0 & 1.0 & 1.0 & 1.0 \\ 0.0 & 0.0 & 0.0 & 1.0 & 1.0 & 1.0 & 1.0 \end{array}\right)
$$

and to print results on the root processor. The routine F01ZRFP is used to generate the matrix A on a 2 by 2 logical processor grid. The number of columns of the matrix A on each logical processor,  $N_r$ , is equal to 2 on logical processors  $\{0,0\}$ ,  $\{0,1\}$ , and  $\{1,0\}$ . On the final logical processor  $\{1,1\}$ ,  $N_x = 1$ . This blocking is indicated by the vertical lines in the matrix A above.

The routine X04BFFP is used to bring results to the root processor and print the results. The results are the non-zero singular values, and the corresponding left and right singular vectors.

#### **8.1 Example Text**

```
F02WQFP Example Program Text
* NAG Parallel Library Release 2. NAG Copyright 1996.
* .. Parameters ..
     INTEGER NOUT
     PARAMETER (NOUT=6)
     INTEGER M, N, MM, NM
     PARAMETER (M=4,N=7,MM=20,NM=20)
     INTEGER MG, NG
     PARAMETER (MG=2,NG=2)
     INTEGER LDA, TDA
     PARAMETER (LDA=MM+NM+2,TDA=(NM/(MG*NG)+2))
     CHARACTER*25 FORMT
     PARAMETER (FORMT='F12.4')<br>LOGICAL VWANT
     LOGICAL<br>PARAMETER
               (VWANT=.\text{TRUE.}).. Local Scalars ..
     INTEGER ICNTXT, ICOFF, IFAIL, MP, NP, NR, NX
     LOGICAL ROOT
     CHARACTER CNUMOP, TITOP
     .. Local Arrays ..
     DOUBLE PRECISION A(0:LDA-1,0:TDA-1), W(LDA,TDA)
     .. External Functions ..
     INTEGER OFFSET
     LOGICAL Z01ACFP
     EXTERNAL OFFSET, Z01ACFP
* .. External Subroutines ..
     EXTERNAL F01ZRFP, F02WQFP, GMATA, X04BFFP, Z01AAFP,
                    Z01ABFP
* .. Executable Statements ..
     ROOT = Z01ACFP()*
     IF (ROOT) THEN
       WRITE (NOUT,*) 'F02WQFP Example Program Results'
       WRITE (NOUT,*)
     END IF
*
* Define the 2D processor grid
*
     MP = MGNP = NGIFAIL = 0
```

```
*
     CALL Z01AAFP(ICNTXT,MP,NP,IFAIL)
*
* Generate the matrix A
*
     IFAIL = 0
*
     CALL FO1ZRFP(ICNTXT, GMATA, M, N, A(1, 1), LDA, NX, IFAIL)
*
     Compute the SVD
*
     IFAIL = 0*
     CALL F02WQFP(ICNTXT,M,N,A,LDA,VWANT,NX,NR,IFAIL)
*
* Print singular values
*
     IF (ROOT) THEN
        WRITE (NOUT,*) 'Singular values'
        WRITE (NOUT,*)
        TITOR = 'N'CNUMOP = 'G'END IF
     ICOFF = 0IFAIL = 0*
     CALL X04BFFP(ICNTXT,NOUT,1,NR,A(0,1),LDA,FORMT,TITOP,CNUMOP,ICOFF,
    + W,LDA,IFAIL)
*
* Print left singular vectors
*
     IF (ROOT) THEN
        WRITE (NOUT,*) 'Left singular vectors'
        WRITE (NOUT,*)
     END IF
     IFAIL = 0
*
     CALL X04BFFP(ICNTXT,NOUT,M,NR,A(1,1),LDA,FORMT,TITOP,CNUMOP,ICOFF,
    + W,LDA,IFAIL)
*
* Print right singular vectors (full set)
*
     IF (ROOT) THEN
        WRITE (NOUT,*) 'Right singular vectors (full set)'
        WRITE (NOUT,*)
     END IF
     IFAIL = 0
*
     CALL X04BFFP(ICNTXT, NOUT, N, NX, A(M+1, 1), LDA, FORMT, TITOP, CNUMOP,
    + ICOFF,W,LDA,IFAIL)
*
* Print right singular vectors (which define the null space)
*
     IF (ROOT) THEN
        WRITE (NOUT,*) 'Right singular vectors (null space only)'
        WRITE (NOUT,*)
        CNUMOP = 'L'END IF
```

```
*
* (Integer function OFFSET gives the additive offset required to
* transform the local column number to the global column number.)
*
     ICOFF = OFFSET(ICNTXT,N)
     IFAIL = 0
*
     CALL XO4BFFP(ICNTXT, NOUT, N, NX-NR, A(M+1, NR+1), LDA, FORMT, TITOP,
    + CNUMOP,ICOFF,W,LDA,IFAIL)
*
     IFAIL = 0*
* Undefine the grid
*
     CALL Z01ABFP(ICNTXT,'N',IFAIL)
*
     STOP
     END
*
     SUBROUTINE GMATA(M,J1,J2,AL,LDAL)
*
* GMATA generates the block A( 1: M, J1: J2 ) of the matrix A such
* that
*
* a(i, j) = 0.0 if i $>$ j
     a(i,j) = 1.0 else
*
* in the array AL.
*
* .. Scalar Arguments ..
     INTEGER J1, J2, LDAL, M
* .. Array Arguments ..
     DOUBLE PRECISION AL(LDAL,*)
     .. Local Scalars ..
     INTEGER I, J, L
* .. Executable Statements ..
     L = 1DO 40 J = J1, J2
        DO 20 I = 1, M
           IF (J.GE.I) THEN
              AL(I, L) = 1.0ELSE
              AL(I, L) = 0.0END IF
  20 CONTINUE
        L = L + 140 CONTINUE
*
* End of GMATA.
*
     RETURN
     END
*
     INTEGER FUNCTION OFFSET(ICNTXT,N)
*
     Integer function OFFSET gives the (additive) offset required to
     transform the local column number to the global column number if
     the distibution corresponds to the data structure
```

```
* in F01ZRFP, F02FQFP or F02WQFP.
*
* .. Scalar Arguments ..
    INTEGER ICNTXT, N
* .. Local Scalars ..
    INTEGER ME, MP, MYCOL, MYROW, NB, NP, P
* .. External Subroutines ..
    EXTERNAL
* .. Intrinsic Functions ..
    INTRINSIC MOD
* .. Executable Statements ..
    CALL ZO1ZAFP(ICNTXT, MP, NP, MYROW, MYCOL)
    P = MP*NPIF (P.GT.N) THEN
       NB = 1ELSE
       NB = N/PIF (MOD(N,P).NE.0) THEN
         NB = NB + 1END IF
    END IF
    ME = MP*MYROW + MYCOL
    OFFSET = ME*NB*
* End of OFFSET.
*
    RETURN
    END
```
### **8.2 Example Data**

None.

**8.3 Example Results**

F02WQFP Example Program Results

Singular values

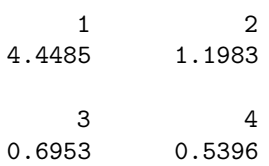

Left singular vectors

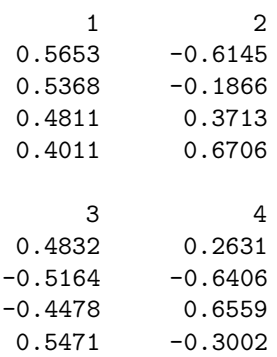

Right singular vectors (full set)

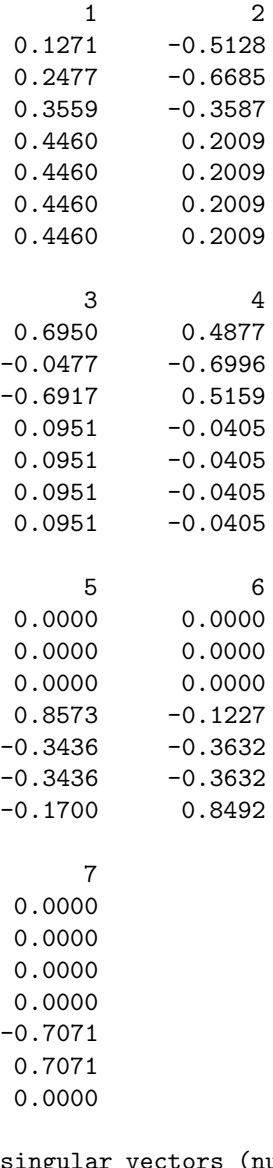

Right singular vectors (null space only)

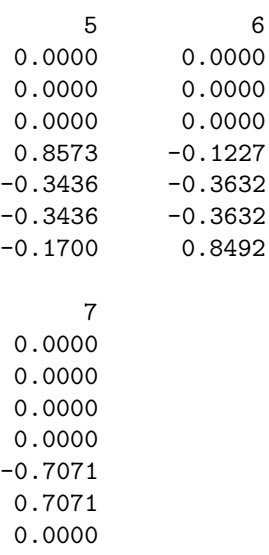